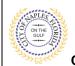

#### PURPOSE

This guide provides a step by step aid for submitting a Right of Way Permit rhrough the City of Naples Public Portal.

### **GENERAL INFORMATION**

- ✓ A right-of-way permit application is required to be submitted for any improvements and any construction activity proposed within the City's public right-of-way and easements
- ✓ For more information visit <u>https://www.naplesgov.com/streetsstormwater/page/right-way-row</u>
- ✓ Building permits are required for construction activities.

#### PROCEDURE

Click on link to the City of Naples Public Portal: https://cityview2.iharriscomputer.com/CityofNaplesFlorida/

- 1. Sign in by clicking the Sign in Link.
- 2. Under the Building Department Icon click Apply for a Building Permit.

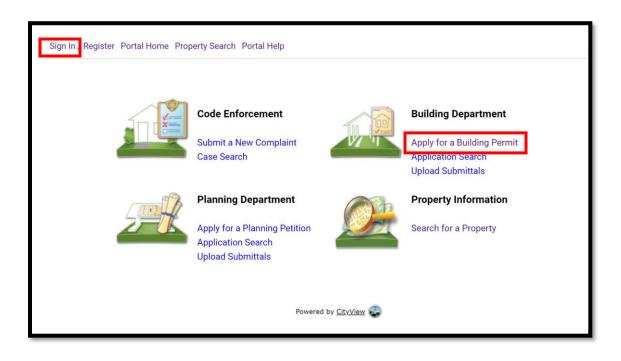

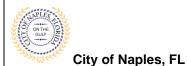

- -
- 3. To begin Step 1, choose the application type by selecting Right of Way.
- 4. Categorize the nature of the work being done by selecting the appropriate item.
- 5. Enter the description of work.
- 6. Enter the Building Use.
- 7. Complete all remaining required information marked with an asterisk\*.
- 8 Click Next Step: Permit Type.

| 1: Step 2: Permit Type                                   | e Step 3:<br>Work Ite    | ems Step 4:<br>Description        | of Work Step 5:<br>Location |
|----------------------------------------------------------|--------------------------|-----------------------------------|-----------------------------|
| ep 6: Ste Upl                                            | <b>p 7:</b><br>oad Files | Step 8:<br>Review & Submit        | Step 9:<br>Submitted        |
|                                                          | Permit Application       | n - Description and Type          |                             |
|                                                          | Required information is  | s indicated with an asterisk (*). |                             |
| Choose the application                                   | type:* Right of Way      |                                   |                             |
| Please categorize the nature of the being                |                          | n                                 |                             |
| Please describe the work being                           | done:* new paver drivew  | ау                                |                             |
|                                                          |                          |                                   |                             |
|                                                          |                          |                                   |                             |
|                                                          |                          |                                   |                             |
| Application Dataila                                      |                          |                                   |                             |
| Application Details                                      |                          |                                   |                             |
| Building<br>Number of Sto                                | Use:* 1 and 2 Family Re  | esidential                        | ~                           |
| Number of U                                              |                          |                                   |                             |
| Is a Private Provider involved with                      |                          |                                   | ~                           |
|                                                          | ect?:                    |                                   |                             |
| Are you the Contractor doing the w                       | ork?:* Yes               |                                   | ~                           |
| Total SQ                                                 | . FT.:                   |                                   |                             |
| Construction                                             | Гуре:                    |                                   | ~                           |
| Related Planning Project Nur                             | nber:                    |                                   |                             |
|                                                          | led?:                    |                                   | ~                           |
| Automatic Sprinkler Instal                               |                          |                                   | ~                           |
| Automatic Sprinkler Instal<br>Is this a Historical Struc | cture:                   |                                   |                             |
| -                                                        | ture:                    |                                   |                             |
| Is this a Historical Struc                               |                          |                                   |                             |
| Is this a Historical Struct                              |                          |                                   |                             |

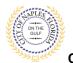

- 9. In Step 2, click the box to check off Right of Way.
- 10. Click Next Step: Work Items

| Application Type      | Step 2:<br>Permit Type  | Step 3:<br>Work Items | Step 4:<br>Description       | of Work Step 5:<br>Location |
|-----------------------|-------------------------|-----------------------|------------------------------|-----------------------------|
| Step 6:<br>Contacts   | Step 7:<br>Upload Files |                       | Step 8:<br>Review & Submit   | Step 9:<br>Submitted        |
|                       | Perm                    | it Application -      | Select Permit Types          |                             |
|                       | Require                 | d information is ind  | icated with an asterisk (*). |                             |
| + Please choose a     | s many Permits as are a | ppropriate.           |                              |                             |
| Search for permit typ | es                      |                       |                              |                             |
| Delasar               |                         |                       |                              |                             |
| Driveway              |                         |                       |                              |                             |
| Right-Of-Way          |                         |                       |                              |                             |
|                       |                         |                       |                              |                             |
|                       |                         |                       |                              |                             |
|                       |                         |                       |                              |                             |
|                       |                         |                       |                              |                             |

- 11. In Step 3, click the box that corresponds with the appropriate work item.
- 12. Click Next Step: Description of Work.

| Step 1:<br>Application Type | Step 2:<br>Permit Type     | Step 3:<br>Work Items    | Step 4:<br>Description     | on of Work Step<br>Locat | 5:<br>tion |
|-----------------------------|----------------------------|--------------------------|----------------------------|--------------------------|------------|
| Step 6:<br>Contacts         | Step 7:<br>Upload Files    |                          | Step 8:<br>Review & Submit | Step 9:<br>Submitted     |            |
|                             | I                          | Permit Application       | - Work Items               |                          |            |
|                             | Requir                     | ed information is indica | ted with an asterisk (*)   | L                        |            |
| Right-Of-Way Pe             | rmit                       |                          |                            |                          |            |
| • •                         | ny work items as are appro | priato                   |                            |                          |            |
| Search for work items       | · · · · ·                  | priate.                  |                            |                          |            |
| Conv Hardscape Pa           | arking Row                 |                          |                            |                          |            |
| Directional Bore            |                            |                          |                            |                          |            |
| ✓Driveway (in R.O.W)        | )                          |                          |                            |                          |            |
| Fence (in R.O.W)            |                            |                          |                            |                          |            |
| Landscaping (in R.C         | D.W)                       |                          |                            |                          |            |
| Lawn Sprinkler/ Irri        | gation System (In R.O.W)   |                          |                            |                          |            |
| Maintenance of Tra          | ffic                       |                          |                            |                          |            |
| Open Cut/Transh             |                            |                          |                            |                          |            |
|                             |                            |                          |                            |                          |            |

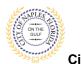

- 13. In Step 4, enter quantity of "1".
- 14. Click Next Step: Location.

| Welcome Permit Coordinator<br>Sign Out My Account My Items Portal Home Property Search Portal Help  |                           |                       |                                |                      |  |  |  |
|----------------------------------------------------------------------------------------------------|---------------------------|-----------------------|--------------------------------|----------------------|--|--|--|
| Step 1:<br>Application Type                                                                         | Step 2:<br>Permit Type    | Step 3:<br>Work Items | Step 4:<br>Description of Work | Step 5:<br>Location  |  |  |  |
| Step 6:<br>Contacts                                                                                 | Step 7:<br>Upload Files   | Step 8:<br>Review     | & Submit                       | Step 9:<br>Submitted |  |  |  |
| Permit Application - Description of Work<br>Required information is indicated with an asterisk (*). |                           |                       |                                |                      |  |  |  |
|                                                                                                    |                           |                       |                                |                      |  |  |  |
|                                                                                                    | Previous Step: Work Items | Next Step: Location   |                                |                      |  |  |  |

- 15. In Step 5, type the job address in the Search for Locations field. Select the appropriate address from the list that populates.
- 16. Click Next Step: Contacts.

| Step 1:<br>Application Type | Step 2:<br>Permit Type            | Step 3:<br>Work Items       |                            | Step 4:<br>Description of Work | Step 5:<br>Location  |
|-----------------------------|-----------------------------------|-----------------------------|----------------------------|--------------------------------|----------------------|
| Step 6:<br>Contacts         | Step 7:<br>Upload Files           |                             | Step 8:<br>Review & Submit |                                | Step 9:<br>Submitted |
|                             | Permit                            | Application - Loca          | ation of Work Be           | ing Done                       |                      |
|                             |                                   | quired information is inc   |                            | -                              |                      |
|                             |                                   |                             |                            |                                |                      |
|                             | Use my location: 🗌                |                             |                            |                                |                      |
| Lo                          | cation Type(s) to Search For: All |                             |                            |                                | ~                    |
| -                           | Search for location: 18           | 6 10TH AVE S, Bld-Unit      |                            |                                |                      |
|                             | 18                                | 6 10TH AVE S, Bld-Unit      | :                          |                                |                      |
|                             | 13                                | 249000023: <b>186 10</b> TH | AVE S                      |                                |                      |
|                             |                                   |                             |                            |                                |                      |
|                             | Car                               | h't find address?           |                            |                                |                      |
| The                         | e location you have selected:*    |                             |                            |                                |                      |
|                             |                                   |                             |                            |                                |                      |
|                             |                                   |                             |                            |                                |                      |

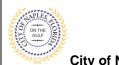

City of Naples, FL

17. In Step 6 attach the contractor to the application by clicking Add Buisness from Address Book.

| We       | come Permit Coordinator        |                                |                       |                           |                                |                    |                     |  |
|----------|--------------------------------|--------------------------------|-----------------------|---------------------------|--------------------------------|--------------------|---------------------|--|
| Sig      | n Out My Account My Items Po   | ortal Home Property Search P   | ortal Help            |                           |                                |                    |                     |  |
|          |                                |                                |                       | \<br>\                    |                                |                    |                     |  |
| St<br>Ap | plication Type                 | Step 2:<br>Permit Type         | Step 3:<br>Work Items |                           | Step 4:<br>Description of Work |                    | Step 5:<br>Location |  |
|          | Step 6:<br>Contacts            | Step 7:<br>Upload Files        | $\rangle$             | Step 8:<br>Review & Submi | t                              | Step 9:<br>Submitt | ted                 |  |
|          | Permit Application - Contacts  |                                |                       |                           |                                |                    |                     |  |
|          |                                | Require                        | d information is indi | cated with an ast         | erisk (*).                     |                    |                     |  |
|          | Туре                           | Contact                        |                       |                           |                                |                    |                     |  |
|          | Property Owner                 | GRAVES, MARY FAIR, Address     | :186 10TH AVE S       |                           |                                |                    |                     |  |
|          | Applicant                      | Permit Coordinator, Address:2  | 95 RIVERSIDE CIR, I   | Phone:(239) 213-          | 5020                           |                    |                     |  |
|          | Add Business From Address Book |                                |                       |                           |                                |                    |                     |  |
|          | F                              | Previous Step: Location Next : | Step: Upload Files    | ]                         |                                |                    |                     |  |

- 18. Begin typing the Contractor's License number and a list will populate, select the apporopriate contractor from the list.
- 19. Click Add Contact, to return to Step 6.
- 20. Click Next Step: Upload Files.

| Step 1:<br>Application Type     | Step 2:<br>Permit Type  | Step 3:<br>Work Items                                                                                                    | Step 4:<br>Description of Wo                                                                        |
|---------------------------------|-------------------------|----------------------------------------------------------------------------------------------------|----------------------------------------------------------------------------------------------------|
| Step 6:<br>Contacts             | Step 7:<br>Upload Files | Step<br>Revi                                                                                                    | 8:<br>ew & Submit                                                                                   |
|                                 | Required inform         | Address Book<br>ation is indicated with an asterisk (*                                                                                                    | ×                                                                                                   |
|                                 | Contact Type:* Con      |                                                                                                    | · · · · · · · · · · · · · · · · · · ·                                                               |
| Type<br>Property O<br>Applicant | AIR<br>JUA<br>LAF       | US CONSTRUCTION, <u>LLC</u> , Address:4<br>AMERICA A/C, Address:2107 LOTU<br>IN A. LICOUT, Address:3997 LOTUS<br>RY LEE ARTHUR DAVIS, Address:21<br>'US CONSTRUCTION, LLC, Address: | S RD., Phone:(239) 337-4922,<br>DRIVE, Phone:(239) 643-0003<br>07 <b>LOTU</b> S RD., Phone:(239) 69 |
| Add Business                    | <u> </u>                | THEW K. BRATTON, Address:4041 L                                                                                                    |                                                                                                    |

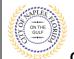

City of Naples, FL

21. In Step 7 upload supporting documents, a list of suggested items will be shown. <u>Submittal Guidelines</u>: It is not necessary to upload duplicate copies of any documents, one digital file is sufficient.

**Document Naming**: Please be sure documents are named appropriately. All document names should include the submittal number and document type. For all initial submittal, "Sub 1 Application" "Sub 1 Site Plan" would be appropriate names.

- 22. Use the Browse button to locate the PFD files which are saved to the computer.
- 23. Once the documents are selected for each category Click Next Step: Review and Submit.

| Step 1:<br>Application Type | Step 2:<br>Permit Type               | Step 3:<br>Work Items      |                            | Step 4:<br>Description of Work | Step 5:<br>Location    |                      |
|-----------------------------|--------------------------------------|----------------------------|----------------------------|--------------------------------|------------------------|----------------------|
| Step 6:<br>Contacts         | Step 7:<br>Upload Files              | - X                        | Step 8:<br>Review & Submit |                                | Step 9:<br>Submitted   |                      |
|                             | F                                    | Permit Application -       | Upload Docum               | nents                          |                        |                      |
| Note                        | : This step is optional. Documents n | nay be uploaded at a later | time from the Upl          | oad Submittals link loca       | ited on the main page. |                      |
| ıbmittal #1) Permit A       | pplication Submittal (09/02/2        | 020)                       |                            |                                |                        | Print Requirement It |
| e                           |                                      |                            | Status                     |                                | Date Verified          |                      |
| OW Plans 😨                  |                                      |                            | Pending                    |                                |                        |                      |
|                             | Select a new docume                  | nt for this requirement:   | Sub 1plan.pdf              |                                |                        | Remov                |
|                             | Provide a short description of       | this set of documents:     |                            |                                |                        |                      |
| cknowledgement of City      | y of Naples Regulations Form 😨       |                            | Pending                    |                                |                        |                      |
|                             | Select a new docume                  | nt for this requirement:   | Browne<br>Sub 1 acknowle   | dgment.pdf                     |                        | Remov                |
|                             | Provide a short description of       | this set of documents:     |                            |                                |                        |                      |
| riveway Diagram Form        | 9                                    |                            | Pending                    |                                |                        |                      |
|                             | Select a new docume                  | nt for this requirement:   | Browse                     |                                |                        |                      |
| pplication Form 😧           |                                      |                            | Pending                    |                                |                        |                      |
|                             | Select a new docume                  | nt for this requirement:   | Sub 1 row appli            | cation.pdf                     |                        | Remov                |
|                             | Provide a short description of       | this set of documents:     |                            |                                |                        |                      |
|                             |                                      |                            |                            |                                |                        |                      |
| oload Additional Doc        | uments                               |                            |                            |                                |                        |                      |

24. The files will then upload once complete click OK.

| Uploads Complete                          | )                          | Pending                             |    |
|-------------------------------------------|----------------------------|-------------------------------------|----|
| All documents were uploaded successfully. | requirement:<br>documents: | Browse<br>sub 1 DEP Approval.pdf    |    |
| - Application Form 😨                      | -                          | Pending                             |    |
| Select a new document for t               | his requirement:           | Browse<br>Sub 1 ccsl application.pd | if |
| Provide a short description of this se    | et of documents:           |                                     |    |

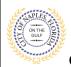

- 25. Review the details entered, agree to the terms and enter the characters of the Captcha.
- 26. Click Submit Application and the request will process.

| Step 1:<br>Application Type                                                                                                    | Step 2:<br>Permit Type                                                                                                    | Step 3:<br>Work Items                                                                                                    | Step 4:<br>Description of Work                                                                                                    | Step 5:<br>Location                                                                                                    |                                                                                    |
|----------------------------------------------------------------------------------------------------|----------------------------------------------------------------------------------------------------|----------------------------------------------------------------------------------------------------|----------------------------------------------------------------------------------------------------|----------------------------------------------------------------------------------------------------|------------------------------------------------------------------------------------|
| Step 6:<br>Contacts                                                                                                    | Step 7:<br>Upload Files                                                                                                    | Step 8:<br>Review &                                                                                                    | Submit                                                                                                    | Step 9:<br>Submitted                                                                                                    |                                                                                    |
|                                                                                                    |                                                                                                    | Permit Application - Review                                                                                                    | & Submit                                                                                                    |                                                                                                    |                                                                                    |
| Please review the informat                                                                                                    | ion below and if it is correct, pre                                                                                                    | ess the submit application button to subr                                                                                                    | nit your application.                                                                                                    |                                                                                                    |                                                                                    |
| - Permit Information                                                                                                    |                                                                                                    |                                                                                                    |                                                                                                    |                                                                                                    |                                                                                    |
|                                                                                                    | Permit Type:                                                                                                    | Right of Way                                                                                                    |                                                                                                    |                                                                                                    |                                                                                    |
|                                                                                                    | Category of Work:                                                                                                    | New Construction                                                                                                    |                                                                                                    |                                                                                                    |                                                                                    |
|                                                                                                    |                                                                                                    | new paver driveway                                                                                                    |                                                                                                    |                                                                                                    |                                                                                    |
|                                                                                                    | Locations:                                                                                                    | Address<br>186 10TH AVE S, Bld-Unit:                                                                                                    |                                                                                                    |                                                                                                    |                                                                                    |
|                                                                                                    |                                                                                                    | Property                                                                                                    |                                                                                                    |                                                                                                    |                                                                                    |
|                                                                                                    |                                                                                                    | 13249000023:186 10TH AVE S                                                                                                    |                                                                                                    |                                                                                                    |                                                                                    |
|                                                                                                    | Contacts:                                                                                                    | Property Owner                                                                                                    | 1 AVE 0                                                                                                    |                                                                                                    |                                                                                    |
|                                                                                                    |                                                                                                    | GRAVES, MARY FAIR, Address:186 10T                                                                                                    | H AVE S                                                                                                    |                                                                                                    |                                                                                    |
|                                                                                                    |                                                                                                    | Applicant<br>Permit Coordinator, Address:295 RIVER                                                                                                    | SIDE CIR, Phone: (239) 213-502                                                                                                    | 0                                                                                                    |                                                                                    |
|                                                                                                    |                                                                                                    | Contractor                                                                                                    |                                                                                                    |                                                                                                    |                                                                                    |
|                                                                                                    |                                                                                                    | LOTUS CONSTRUCTION, LLC, Address<br>CGC032698, Licensee # LCC20130003                                                                                                    |                                                                                                    | ) 262-0441, State Reg #'s                                                                                                    |                                                                                    |
| Application Details                                                                                                    |                                                                                                    | 000032070, LICEISEE # 20020150003                                                                                                    | 200                                                                                                    |                                                                                                    |                                                                                    |
|                                                                                                    |                                                                                                    |                                                                                                    |                                                                                                    | Units                                                                                                    | Quar                                                                               |
| Work Item Description                                                                                                    |                                                                                                    |                                                                                                    |                                                                                                    | Onica                                                                                                    | Quan                                                                               |
| Work Item Description<br>Driveway (in R.O.W)                                                                                                    |                                                                                                    |                                                                                                    |                                                                                                    | N/A                                                                                                    | quin                                                                               |
| Contraction of the second second second second second second second second second second second second second s                                                                                                    | ts                                                                                                    |                                                                                                    |                                                                                                    |                                                                                                    |                                                                                    |
| Driveway (in R.O.W)                                                                                                    |                                                                                                    |                                                                                                    |                                                                                                    |                                                                                                    |                                                                                    |
| Driveway (in R.O.W)                                                                                                    | nent.pdf                                                                                                    |                                                                                                    |                                                                                                    |                                                                                                    |                                                                                    |
| Driveway (in R.O.W)  • Uploaded Document  • Sub 1 acknowledgm                                                                                                    | nent.pdf                                                                                                    |                                                                                                    |                                                                                                    |                                                                                                    | qua                                                                                |
| Driveway (in R.O.W)  • Uploaded Document  • Sub 1 acknowledgm  • Sub 1 row application                                                                                                    | nent.pdf                                                                                                    |                                                                                                    |                                                                                                    |                                                                                                    |                                                                                    |
| Driveway (in R.O.W)  • Uploaded Document  • Sub 1 acknowledgm  • Sub 1 row applicatio  • Sub 1plan.pdf                                                                                                    | nent.pdf                                                                                                    |                                                                                                    |                                                                                                    |                                                                                                    |                                                                                    |
| Driveway (in R.O.W)<br>• Uploaded Document<br>• Sub 1 acknowledgm<br>• Sub 1 row applicatio<br>• Sub 1 plan.pdf<br>• Fees                                                                                                    | nent.pdf<br>on.pdf                                                                                                    |                                                                                                    |                                                                                                    | N/A                                                                                                    |                                                                                    |
| Driveway (in R.O.W)                                                                                                    | nent.pdf<br>on.pdf<br>s form, you hereby certify ti                                                                                                    | hat you have read and examined the this type of work will be complied                                                                                                    |                                                                                                    | N/A                                                                                                    | t, All                                                                             |
| Driveway (in R.O.W)                                                                                                    | nent.pdf<br>on.pdf<br>s form. you hereby certify ti<br>s and ordinances governing<br>resume or give authority to                                                                                                    | this type of work will be complied<br>violate or cancel the provisions of                                                                                                    | with whether specified here<br>any other state or local law                                                                                                    | N/A<br>e to be true and correct<br>ein or not. The granting<br>regulating constructio                                                                                    | t. All<br>of this<br>in or the                                                     |
| Driveway (in R.O.W)                                                                                                    | nent.pdf<br>on.pdf<br><u>s form, you hereby certify ti</u><br>s and ordinances governing<br>resume or give authority to<br>onstruction. Private Provide                                                                                                    | this type of work will be complied<br>violate or cancel the provisions of<br>er Reviewed submitted permits will                                                                                                    | with whether specified here<br>any other state or local law<br>not be reviewed by the loca                                                                                            | N/A<br>e to be true and correct<br>ein or not. The granting<br>regulating construction official until                                                                    | t. All<br>of this<br>on or the<br>all City of                                      |
| Driveway (in R.O.W)                                                                                                    | nent.pdf<br>on.pdf<br>s form, you hereby certify ti<br>a and ordinances governing<br>resume or give authority to<br>onstruction. Private Providi<br>Sovernment review approva<br>20 business days to provide<br>Jo business days to provide                                                        | this type of work will be complied<br>violate or cancel the provisions of<br>er Reviewed submitted permits will<br>Is have been secured. Upon receivi<br>administrative review in complian                                                                                            | with whether specified here<br>any other state or local law<br>not be reviewed by the loc<br>ng all required Government<br>ce with FS 553.791 section                                 | N/A<br>e to be true and correct<br>in or not. The granting<br>regulating constructio<br>al Building Official until<br>approvals, the local Bi<br>7(a-d). Private Provide | t. All<br>of this<br>on or the<br>all City of<br>ailding                           |
| Driveway (in R.O.W)  Uploaded Document Sub 1 acknowledgm Sub 1 row applicatic Sub 1plan.pdf Fees  By submitting this provisions of laws permit does not p performance of c Naples required 0 Official will have 2 permits shall be c | nent.pdf<br>s form, you hereby certify ti<br>s and ordinances governing<br>resume or give authority to<br>onstruction. Private Provide<br>bourges days to provide<br>charged an administrative fi                                                                                                  | this type of work will be complied<br>violate or cancel the provisions of<br>er Reviewed submitted permits will<br>Is have been secured. Upon receivi<br>administrative review in complian<br>ee equal to 85% of regular permit for                                                   | with whether specified here<br>any other state or local law<br>not be reviewed by the loc:<br>ng all required Government<br>ce with FS 553.791 section<br>es, Private Provider Inspec | N/A<br>e to be true and correct<br>in or not. The granting<br>regulating constructio<br>al Building Official until<br>approvals, the local Bi<br>7(a-d). Private Provide | t. All<br>of this<br>on or the<br>all City of<br>ailding                           |
| Driveway (in R.O.W)  Uploaded Document Sub 1 acknowledgm Sub 1 row applicatic Sub 1plan.pdf Fees  By submitting this provisions of laws permit does not p performance of c Naples required 0 Official will have 2 permits shall be c | nent.pdf<br>s form, you hereby certify ti<br>a and ordinances governing<br>resume or give authority to<br>onstruction. Private Provid<br>Bovernment review approva<br>20 business days to provide<br>hareade an administrative fr<br>hareade an administrative fr<br>totion fees. If you respond N | this type of work will be complied<br>violate or cancel the provisions of<br>re Reviewed submitted permits will<br>ls have been secured. Upon receivi<br>administrative review in complian<br>e equal to 85% of regular permit fe<br>lo this application will be discarded            | with whether specified here<br>any other state or local law<br>not be reviewed by the loc:<br>ng all required Government<br>ce with FS 553.791 section<br>es, Private Provider Inspec | N/A<br>e to be true and correct<br>in or not. The granting<br>regulating constructio<br>al Building Official until<br>approvals, the local Bi<br>7(a-d). Private Provide | t. All<br>of this<br>n or the<br>all City of<br>allding<br>r Reviewe<br>e charged  |
| Driveway (in R.O.W)  Uploaded Document Sub 1 acknowledgm Sub 1 row applicatic Sub 1plan.pdf Fees  By submitting this provisions of laws permit does not p performance of c Naples required 0 Official will have 2 permits shall be c | nent.pdf<br>s form, you hereby certify ti<br>s and ordinances governing<br>resume or give authority to<br>onstruction. Private Provide<br>bourges days to provide<br>charged an administrative fi                                                                                                  | this type of work will be complied<br>violate or cancel the provisions of<br>re Reviewed submitted permits will<br>ls have been secured. Upon receivi<br>administrative review in complian<br>e equal to 85% of regular permit fe<br>lo this application will be discarded            | with whether specified here<br>any other state or local law<br>not be reviewed by the loc:<br>ng all required Government<br>ce with FS 553.791 section<br>es, Private Provider Inspec | N/A<br>e to be true and correct<br>in or not. The granting<br>regulating constructio<br>al Building Official until<br>approvals, the local Bi<br>7(a-d). Private Provide | t. All<br>of this<br>on or the<br>all City of<br>allding<br>re Reviewed            |
| Driveway (in R.O.W)                                                                                                    | nent.pdf<br>s form, you hereby certify ti<br>a and ordinances governing<br>resume or give authority to<br>onstruction. Private Provid<br>Bovernment review approva<br>20 business days to provide<br>hareade an administrative fr<br>hareade an administrative fr<br>totion fees. If you respond N | this type of work will be complied<br>violate or cancel the provisions of<br>re Reviewed submitted permits will<br>ls have been secured. Upon receivi<br>administrative review in complian<br>e equal to 85% of regular permit fe<br>lo this application will be discarded            | with whether specified here<br>any other state or local law<br>not be reviewed by the loc:<br>ng all required Government<br>ce with FS 553.791 section<br>es, Private Provider Inspec | N/A<br>e to be true and correct<br>in or not. The granting<br>regulating constructio<br>al Building Official until<br>approvals, the local Bi<br>7(a-d). Private Provide | t. All<br>of this<br>n or the<br>all City of<br>allding<br>r Reviewe<br>e charged  |
| Driveway (in R.O.W)                                                                                                    | nent.pdf<br>s form, you hereby certify ti<br>a and ordinances governing<br>resume or give authority to<br>onstruction. Private Provid<br>Bovernment review approva<br>20 business days to provide<br>hareade an administrative fr<br>hareade an administrative fr<br>totion fees. If you respond N | this type of work will be complied<br>violate or cancel the provisions of<br>re Reviewed submitted permits will<br>ls have been secured. Upon receiv<br>administrative review in complian<br>ee equal to 85% of regular permit fe<br>to this application will be discarded<br>* [Yes] | with whether specified here<br>any other state or local law<br>not be reviewed by the loc:<br>ng all required Government<br>ce with FS 553.791 section<br>es, Private Provider Inspec | N/A<br>e to be true and correct<br>in or not. The granting<br>regulating constructio<br>al Building Official until<br>approvals, the local Bi<br>7(a-d). Private Provide | t. All<br>of this<br>n or the<br>all City of<br>allding<br>r Reviewe<br>e charged  |
| Driveway (in R.O.W)                                                                                                    | ee in the image below to contin                                                                                                    | this type of work will be complied<br>violate or cancel the provisions of<br>re Reviewed submitted permits will<br>ls have been secured. Upon receiv<br>administrative review in complian<br>ee equal to 85% of regular permit fe<br>to this application will be discarded<br>* [Yes] | with whether specified here<br>any other state or local law<br>not be reviewed by the loc:<br>ng all required Government<br>ce with FS 553.791 section<br>es, Private Provider Inspec | N/A<br>e to be true and correct<br>in or not. The granting<br>regulating constructio<br>al Building Official until<br>approvals, the local Bi<br>7(a-d). Private Provide | t. All<br>of this<br>n or the<br>all City of<br>ailding<br>r Reviewe<br>e charged  |
| Driveway (in R.O.W)                                                                                                    | s form, you hereby certify ti<br>a and ordinances governing<br>resume or give authority to<br>onstruction. Private Provide<br>Bovernment review approva<br>20 business days to provide<br>haregd an administrative fr<br>haregd an administrative fr<br>totion fees. If you respond N              | this type of work will be complied<br>violate or cancel the provisions of<br>re Reviewed submitted permits will<br>ls have been secured. Upon receiv<br>administrative review in complian<br>ee equal to 85% of regular permit fe<br>to this application will be discarded<br>* [Yes] | with whether specified here<br>any other state or local law<br>not be reviewed by the loc:<br>ng all required Government<br>ce with FS 553.791 section<br>es, Private Provider Inspec | N/A<br>e to be true and correct<br>in or not. The granting<br>regulating constructio<br>al Building Official until<br>approvals, the local Bi<br>7(a-d). Private Provide | t. All<br>of this<br>n or the<br>all City of<br>ailding<br>r Reviewee<br>e charged |
| Driveway (in R.O.W)                                                                                                    | ee in the image below to contin                                                                                                    | this type of work will be complied<br>violate or cancel the provisions of<br>re Reviewed submitted permits will<br>ls have been secured. Upon receiv<br>administrative review in complian<br>ee equal to 85% of regular permit fe<br>to this application will be discarded<br>* [Yes] | with whether specified here<br>any other state or local law<br>not be reviewed by the loc:<br>ng all required Government<br>ce with FS 553.791 section<br>es, Private Provider Inspec | N/A<br>e to be true and correct<br>in or not. The granting<br>regulating constructio<br>al Building Official until<br>approvals, the local Bi<br>7(a-d). Private Provide | t. All<br>of this<br>n or the<br>all City of<br>ailding<br>r Reviewee<br>e charged |
| Driveway (in R.O.W)                                                                                                    | ee in the image below to contin                                                                                                    | this type of work will be complied<br>violate or cancel the provisions of<br>re Reviewed submitted permits will<br>ls have been secured. Upon receiv<br>administrative review in complian<br>ee equal to 85% of regular permit fe<br>to this application will be discarded<br>* [Yes] | with whether specified here<br>any other state or local law<br>not be reviewed by the loc:<br>ng all required Government<br>ce with FS 553.791 section<br>es, Private Provider Inspec | N/A<br>e to be true and correct<br>in or not. The granting<br>regulating constructio<br>al Building Official until<br>approvals, the local Bi<br>7(a-d). Private Provide | t. All<br>of this<br>n or the<br>all City of<br>ailding<br>r Reviewee<br>e charged |

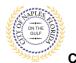

- 27. The final page shows that the permit was **Submitted** and lists the **Applciation Number**.
- 28. Click Pay Fees Online to pay the fees for this permit.

| Step 1:<br>Application Type   | Step 2:<br>Permit Type         | Step 3:<br>Work Items                                                     | Step 4:<br>Description of Work               | Step 5:<br>Location            |         |
|-------------------------------|--------------------------------|---------------------------------------------------------------------------|----------------------------------------------|--------------------------------|---------|
| Step 6:<br>Contacts           | Step 7:<br>Upload Files        | Sta                                                                       | np 8:<br>view & Submit                       | Step 9:<br>Submitted           |         |
|                               |                                | Permit Application                                                        | - Submitted                                  |                                |         |
|                               |                                | Application Number: PF                                                    | RW2003446                                    |                                |         |
| Print This Page               |                                |                                                                           |                                              |                                |         |
| Thank You! Your permit app    | lication has been received.    |                                                                           |                                              |                                |         |
| There are fees totaling \$150 | .00 owing on this application. |                                                                           |                                              |                                |         |
| Pay Fees Online               |                                |                                                                           |                                              |                                |         |
| - Permit Information          |                                |                                                                           |                                              |                                |         |
|                               | Permit Type:                   | Right of Way                                                              |                                              |                                |         |
|                               |                                | New Construction                                                          |                                              |                                |         |
|                               | Description of Work:           |                                                                           |                                              |                                |         |
|                               | Locations:                     | Address<br>186 10TH AVE S, Bld-Unit:                                      |                                              |                                |         |
|                               |                                | Property<br>13249000023:186 10TH AVE S                                    |                                              |                                |         |
|                               | Contacts:                      | Property Owner<br>GRAVES, MARY FAIR, Address:18                           | 36 10TH AVE S                                |                                |         |
|                               |                                | Applicant<br>Permit Coordinator, Address:295                              | RIVERSIDE CIR, Phone:(239) 213               | -5020                          |         |
|                               |                                | Contractor<br>LOTUS CONSTRUCTION, LLC, Ad<br>CGC032698, Licensee # LCC201 | ldress:430 Bayfront Place, Phone<br>30003255 | :(239) 262-0441, State Reg #'s |         |
| Application Details           |                                |                                                                           |                                              |                                |         |
| Estimated Construct           | ion Cost                       |                                                                           |                                              |                                |         |
| Owner Builder                 |                                |                                                                           |                                              |                                |         |
| - Permit: Right-Of-Wa         | у                              |                                                                           |                                              |                                |         |
|                               |                                |                                                                           |                                              |                                |         |
| Work Item Description         |                                |                                                                           |                                              | Units                          | Quantit |
| Driveway (in R.O.W)           |                                |                                                                           |                                              | N/A                            |         |
| - Documents & Image           | S                              |                                                                           |                                              |                                |         |
| Date Uploaded File            | е Туре                         | De                                                                        | ocument Name                                 |                                |         |
| 09/02/2020 For                | m                              | Si                                                                        | ub 1 row application                         |                                |         |
| 09/02/2020 Pla                | ins                            | Su                                                                        | ıb 1plan                                     |                                |         |
| 09/02/2020 For                | m                              | Si                                                                        | ub 1 acknowledgment                          |                                |         |
| lease print this page at the  | ord the application number fo  | r future reference. You will need                                         | it in order to view the status of            | our application colina         |         |
|                               | access the CityView Portal.    | r future reference. You will need                                         | It in order to view the status or y          | our application online.        |         |
|                               |                                |                                                                           |                                              |                                |         |